返却予定日/ 予約件数

返却予定日

予約

0件

禁帯出区

分

貸出可

状眼

配架済

資料ID

15739235

E

※貸出中の場合のみ表示

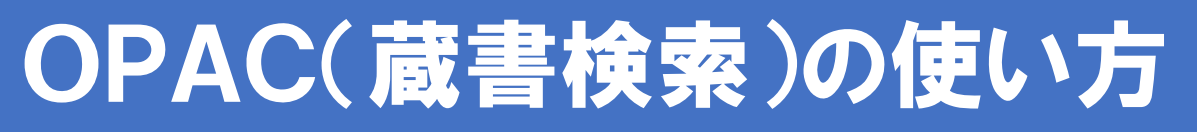

## 相模女子大学附属図書館OPAC(蔵書検索) 自宅のパソコンやスマートフォン、タブレットから資料を探すことができます

## ①タイトル、著者名、キーワードなどを入力して検索

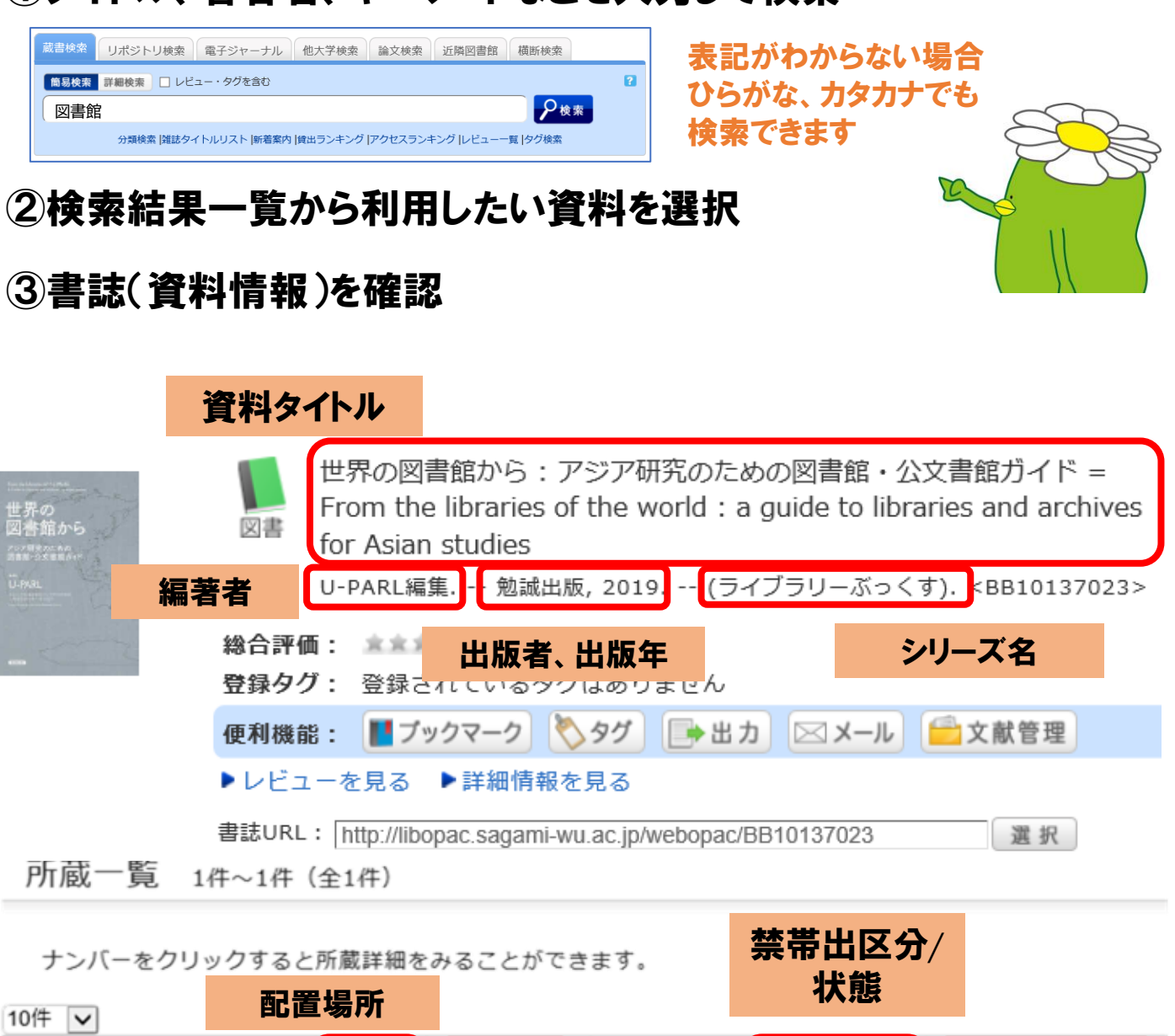

請求記号

請求記号

本の背にある

**22011S** 

配置場所

2階一般図

書

No.

0001

巻号

3段ラベルの記号